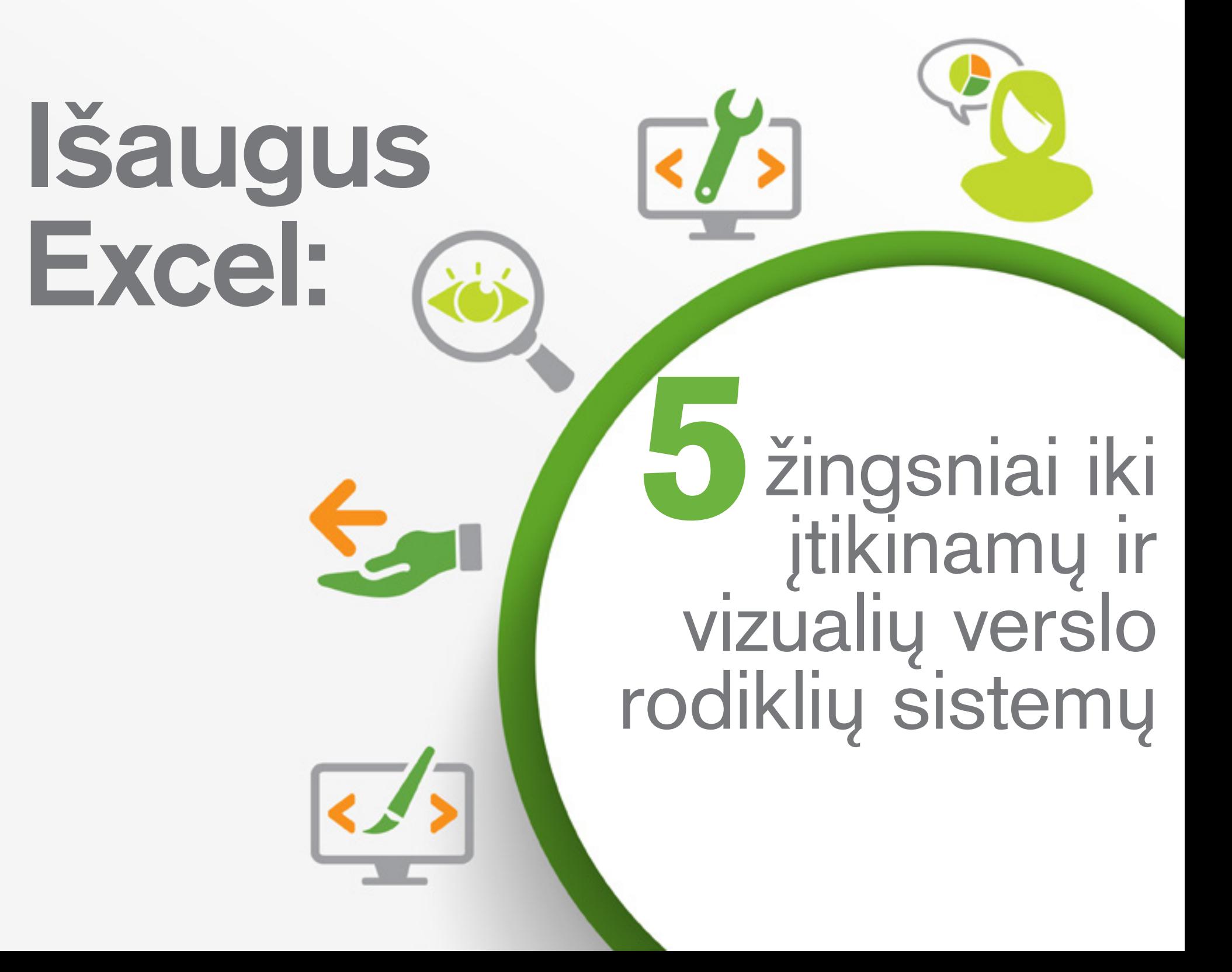

Nemažai profesionalų naudojasi Excel ir jame kaupia tuos duomenis, kuriems nori suteikti vizualią išraišką verslo rodiklių sistemose. Bėda ta, kad sukurti įtikinamas ir vizualias sistemas (dashboards) nėra paprasta.

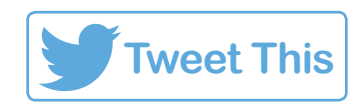

Daugelis Excel rodiklių sistemų sukelia daugiau problemų, nei jų išsprendžia, ir tai dar labiau **komplikuoja** 

#### procesą.

Tenka daugiau laiko praleisti, norint suprasti, kas yra ekrane, vietoj to, kad atsakymai į klausimus būtų surasti akimirksniu.

> Daugumai lentelių trūksta interaktyvumo, o tai riboja duomenų analizės ir svarbių įžvalgų atradimo galimybes.

 $30%$ 

# O jei tokią situaciją pakeistume ir pradėtume kurti **verslo rodiklių sistemas? įtikinamas ir vizualias**

Vizualiai įtikinamos rodiklių sistemos - tai ne tik gražiai sudėliotos lentelės ir grafikai. Jos Jums leis...

- **Dalintis** svarbia informaciją apie tam tikrą objektą ir atkreipti dėmesį į problemines sritis.
- **Pateikti** savo išvadas akimirksniu.
- **Įtraukti** vartotojus į analitikos procesą, naudojant interaktyvias lenteles ir grafikus.

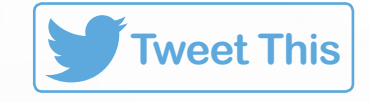

## 5 žingsniai **iki įtikinamų ir vizualių verslo rodiklių sistemų:**

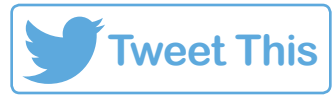

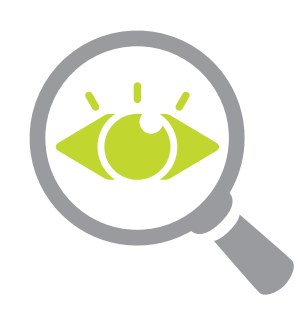

1. **Nustatykite**  pagrindinius rodiklius

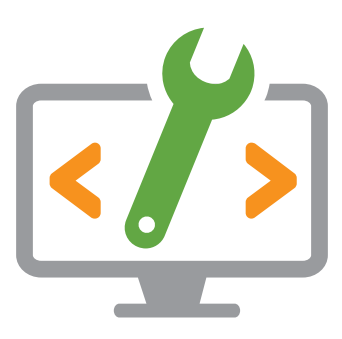

2. **Parenkite** schemą, kuri padės vartotojams suprasti, kaip veikia verslo rodiklių sistema

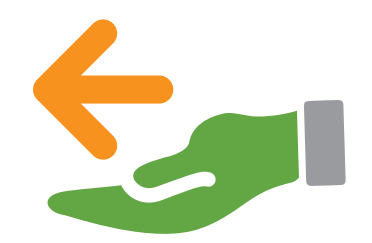

3. **Pateikite** palyginimo galimybę visiems veiklos rodikliams (KPIs)

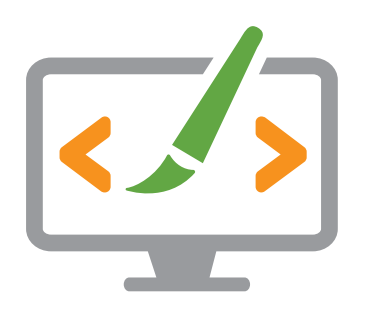

4. **Sukurkite** lengvai suprantamą verslo rodiklių sistemą

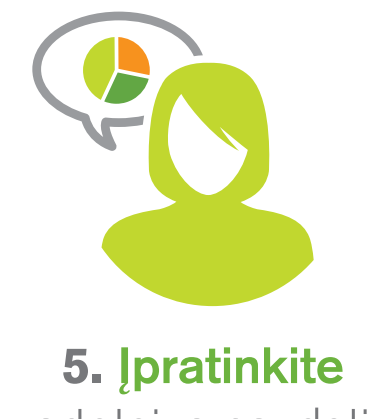

vartotojus naudotis

## **1. Nustatykite** pagrindinius rodiklius

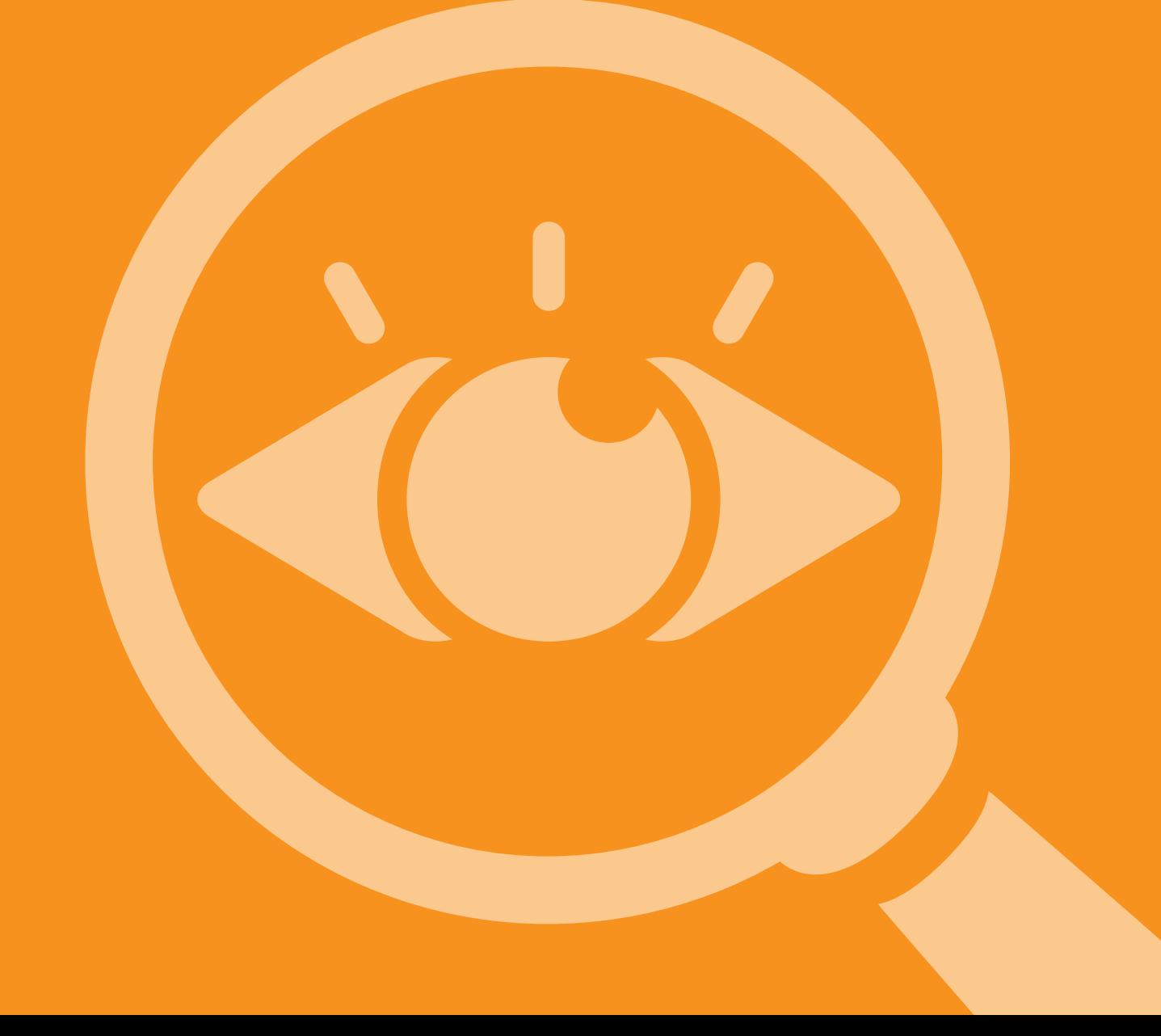

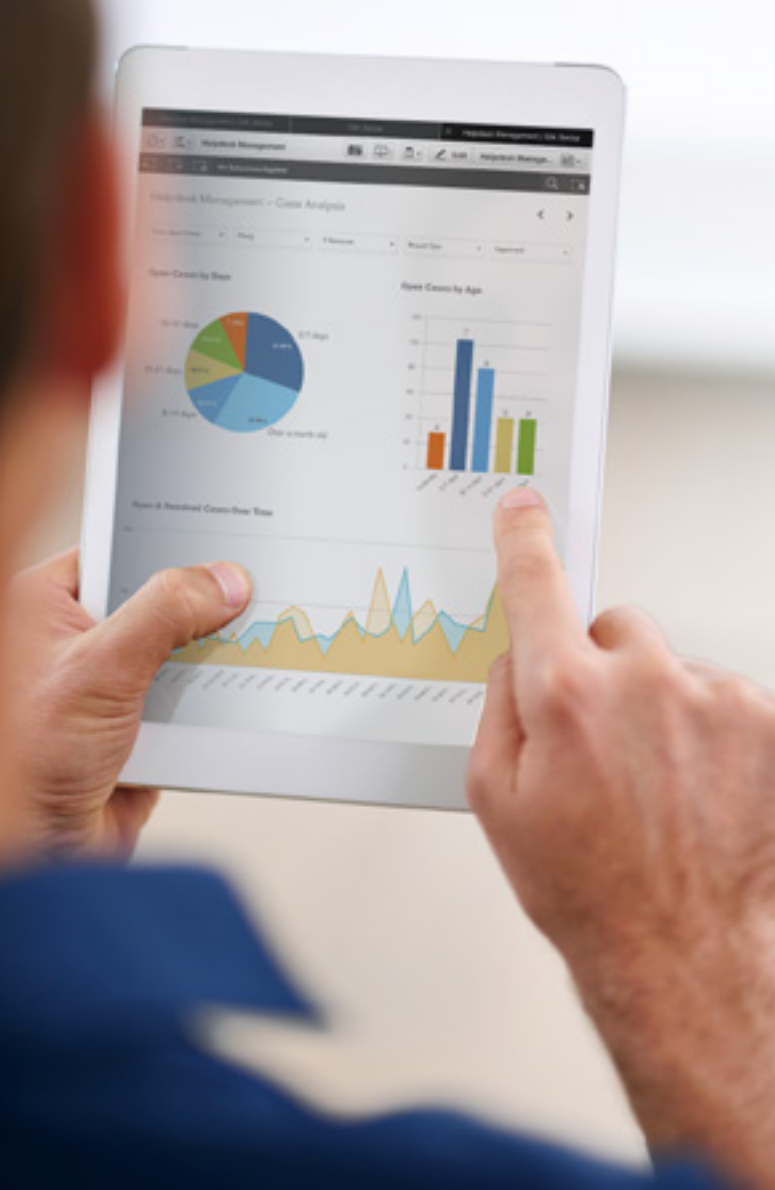

Tai klasikinis **"mažiau yra daugiau"**. atvejis. Nesistenkite atpažinti, ar rodiklis yra svarbus Jūsų rodiklių sistemai, geriau paklauskite savęs "ar šie duomenys mano sistemai yra būtini?". Jei ne, išmeskite tokį rodiklį.

Sukurkite **aiškią struktūrą** naudodami vartotojams lengvai atpažįstamus rodiklius - tokius, kaip kapitalo išlaidos, pardavimų pokyčiai ar kitus.

Rodiklius sudarykite iš patikimų šaltinių - tada ir Jumis bus pasitikima.

### **2. Parenkite** schemą, kuri padės vartotojams suprasti, kaip veikia verslo rodiklių sistema

### Pabandykite **atspėti, kokius klausimus vartotojai užduos,**

ir atitinkamai parenkite rodiklius - Jūsų verslo rodiklių sistema turi būti pasirengusi atsakyti į šiuos klausimus. Grupuokite panašius rodiklius ir taip formuokite pilnutinį vaizdą.

Dažniausiai vartotojų žvilgnis krypsta į puslapio viršuje arba kairėje pusėje esantį turinį, arba vartotojas pirmiausia susirūšiuoja informaciją. Šiose vietose talpinkite tai, kas svarbiausia.

Apsvarstykite ir vienodo dydžio objektų pateikimo variantą. Tai leistų išdėlioti rodiklius tolygiai visoje sistemoje ir sukurti vizualiai patrauklų vaizdą ekrane.

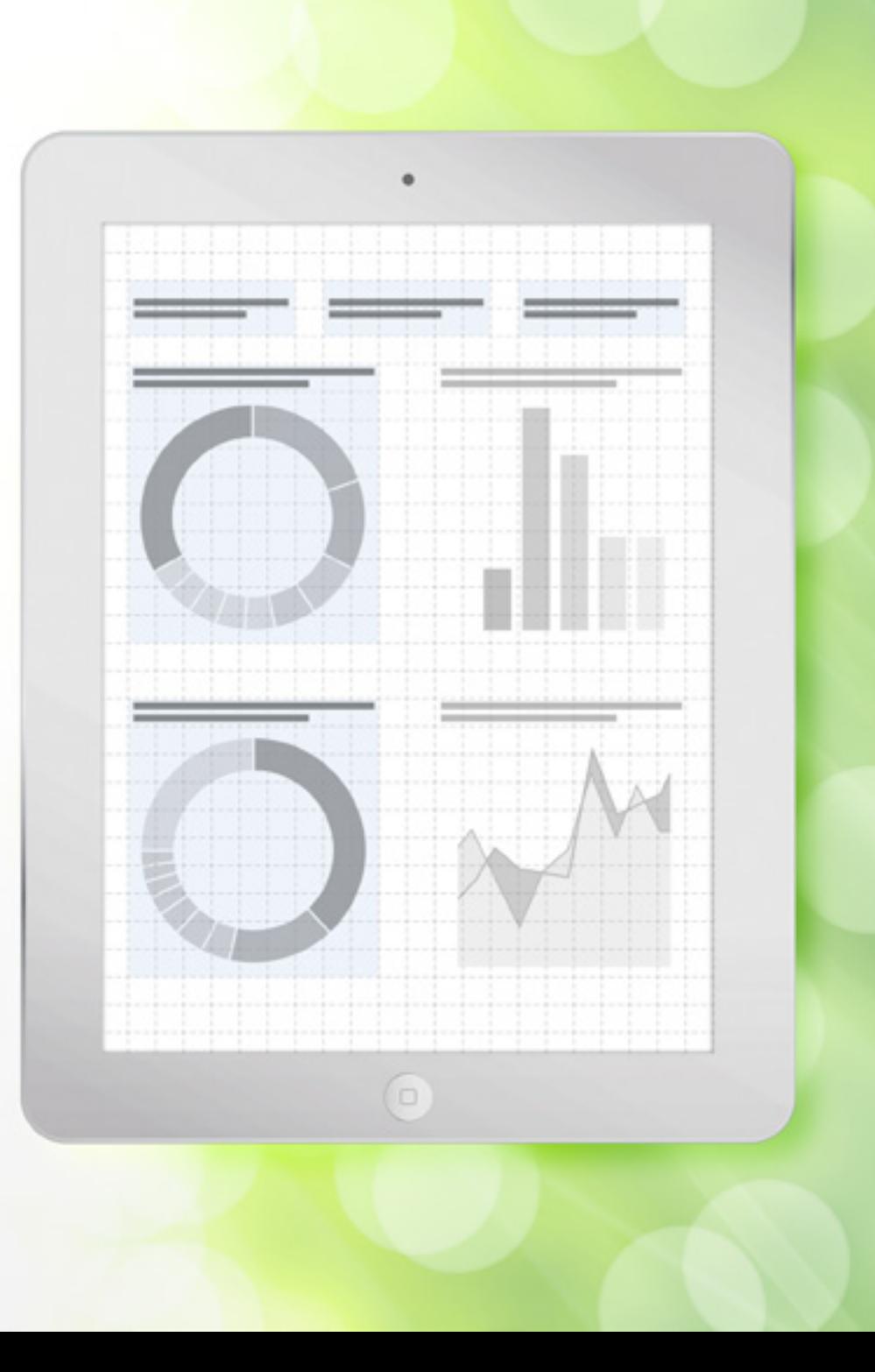

### **3. Pateikite** palyginimo galimybę visiems veiklos rodikliams (KPIs)

Neriboti rodikliai sumažina vartotojų sugebėjimus suprasti duomenis ir jais veiksmingai naudotis. Pakeiskite tai. **Įtraukite palyginimus, tendencijas** ir taip parodykite įmonės judėjimą tikslų įgyvendinimo linkme.

Tarkime, 500 žmonių aplankė Jūsų stendą pirmą konferencijos dieną. Na, ir kas? Geriau palyginkite, kiek žmonių buvo kitomis dienomis, kiek apsilankė praėjusiais metais.

**Paryškinkite rodiklius**, kurie rodo judėjimą neteisinga kryptimi ir taip atkreipkite vartotojų dėmesį į sprendimų reikalaujančias sritis.

### **4. Sukurkite** lengvai suprantamą verslo rodiklių sistemą

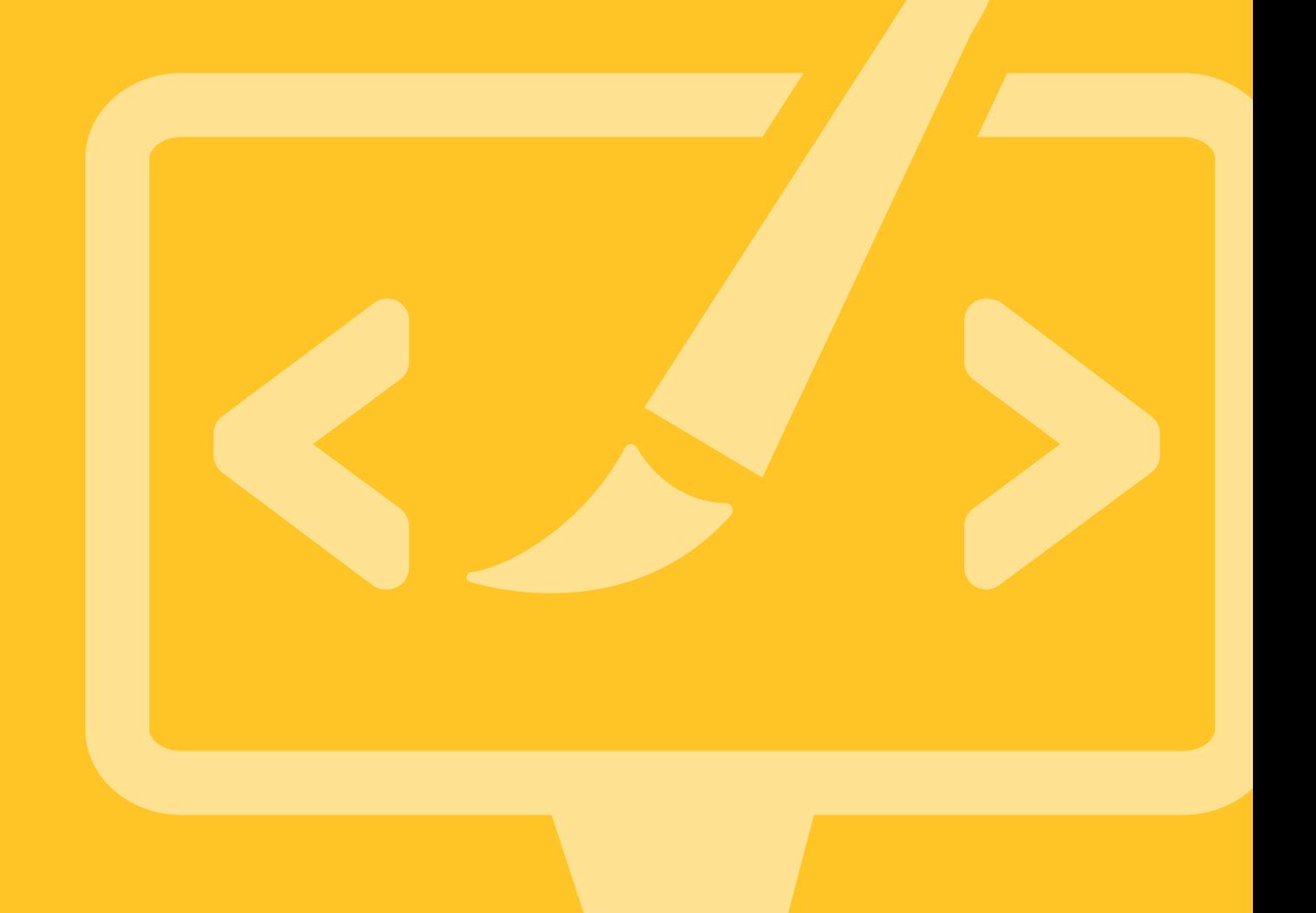

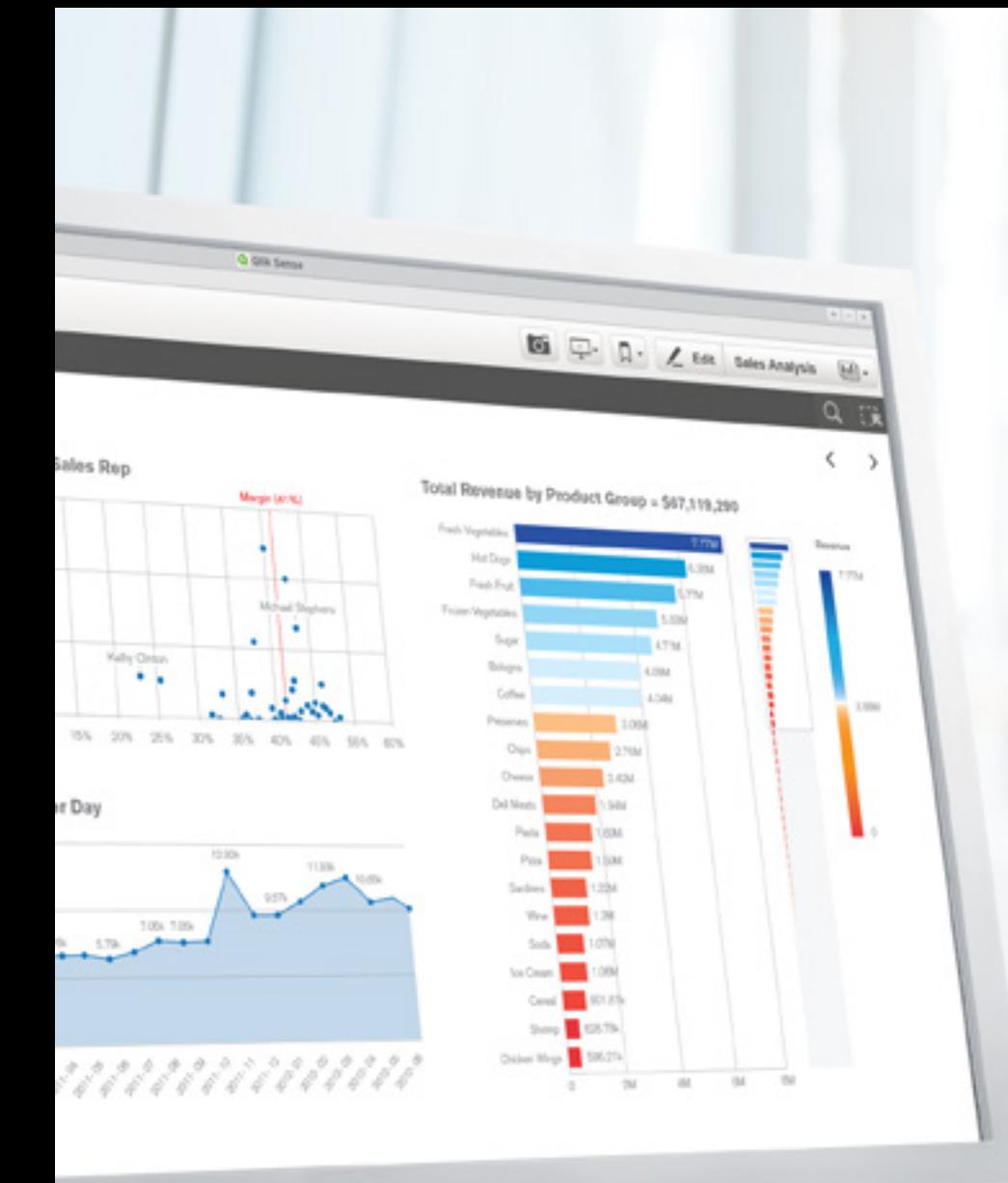

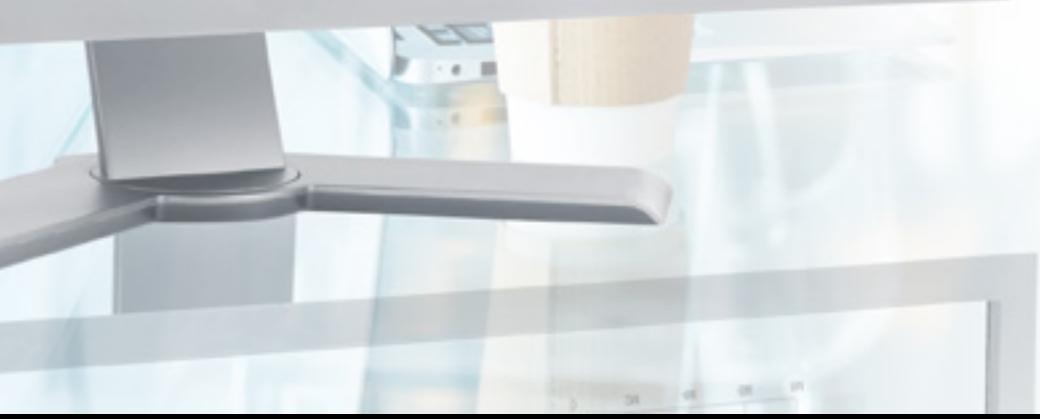

Naudokite **vartotojams lengvai suprantamas** ir interpretuojamas diagramas, tarkim, atvaizduotas stulpeliais arba linijomis. Venkite tokių, kurios reikalautų papildomo laiko suprasti jose esančius duomenis.

Svarbus kiekvienas pikselis. Kurdami diagramas, nenaudokite įmantraus spalvinimo, kontūrų ir ikonų (vadinamų "diagramų šiukšlėmis"). Tai sumažina informacijos poveikį.

**Spalvinkite** tik norėdami informacijai suteikti reikšmę. Pavyzdžiui, naudokite panašius atspalvius tarpusavyje susijusiems objektams. Raudona ar oranžine spalva atkreipkite vartotojų dėmesį į problemines sritis.

## **5. Įpratinkite** vartotojus naudotis

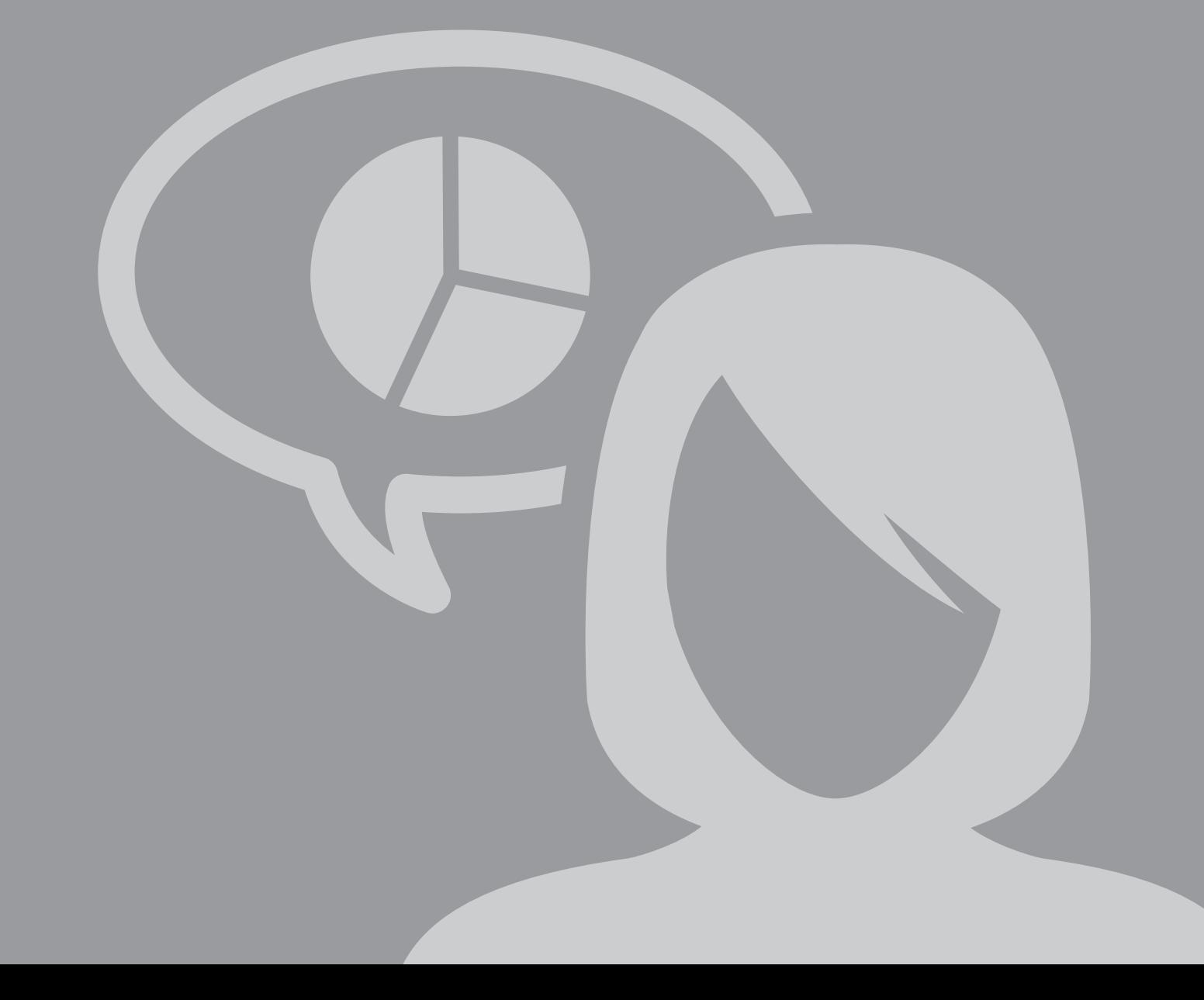

Apgalvokite, **kaip vartotojai norės naudotis Jūsų duomenų informacija.** "Žvaigždės ir snaigių schemos" (Star and snowflake schemas) tinka puikiai, nes vartotojai gali pasirinkti, kokia išraiška nori matyti duomenis.

Skatinkite vartotojus **gilintis ir toliau.** Naudokite filtrus, kurie duomenis pateikia skirtingais būdais. Suteikite galimybę **matyti informaciją** iš atskirų puslapių ar analizės langų.

Remiantis ką tik gautais rezultatais, skatinkite vartotojus ir toliau gilintis. Pavyzdžiui, tegul Jūsų sistema rekomenduoja sekančius žingsnius, pateikdama naujas verslo tikslų užklausas ar nurodydama asmenį, į kurį galima kreiptis, norint gauti papildomos informacijos.

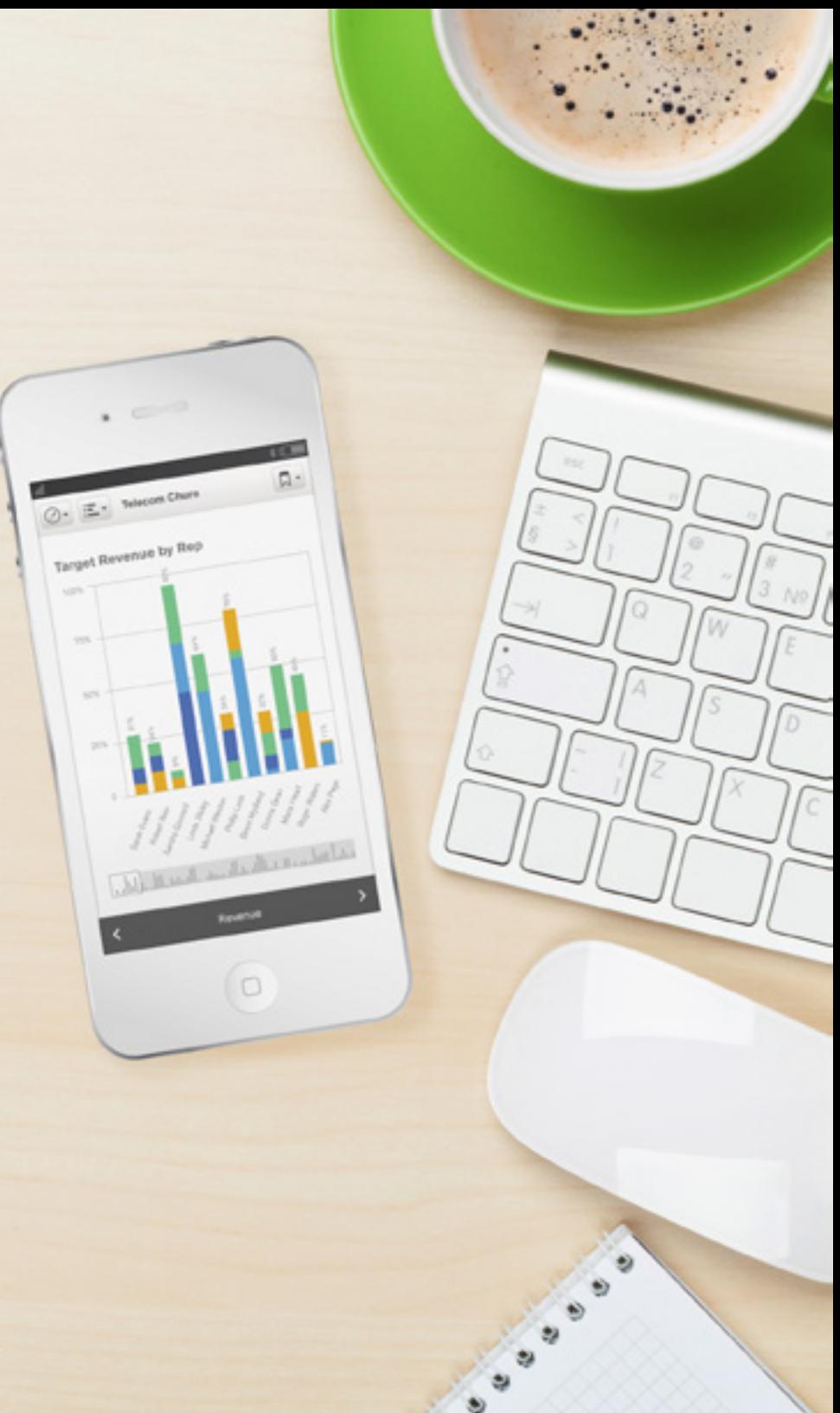

**Dabar, kai sužinojote visas veiksmingų verslo rodiklių sistemų kūrimo paslaptis, įsitikinkite, ar jūsų sistema atsakys teigiamai į**  įtikinamos ir vizualios sistemos **testo klausimus:**

- ji suteikia atsakymus tiek į pirminius, tiek į antrinius vartotojų užduodamus klausimus.
- vartotojai gali laisvai tyrinėti duomenis.
- ji yra lengvai ir akimirksniu suprantama bet kuriam naujokui.

### **Norėtumėte sužinoti daugiau?**

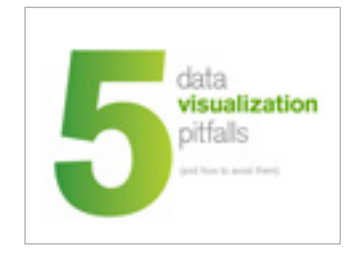

[5 vizualizacijos spąstai \(ir kaip jų išvengti\)](http://www.qlik.com/us/explore/resources/e-books/5-data-visualization-pitfalls-and-how-to-avoid-them) el.knygoje.

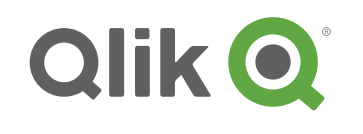

Skaitykite apie [vizualizaciją Qlik dienoraštyje](http://www.qlik.com/us/blog/topics/business-intelligence-and-visualization/data-visualization), atraskite geriausius pavyzdžius, kaip profesionaliai pateikti duomenis.

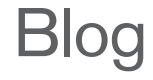

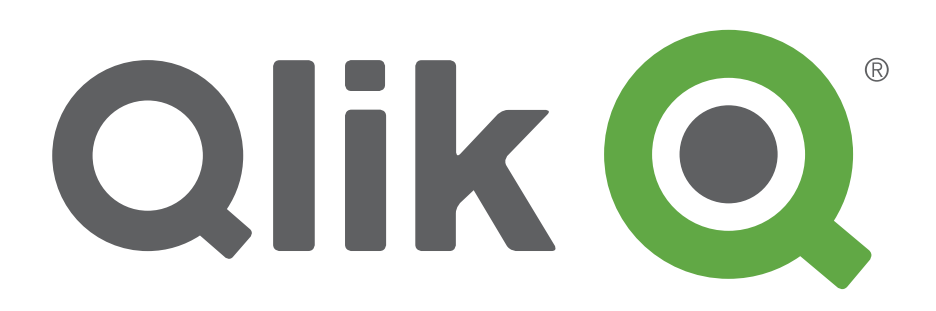

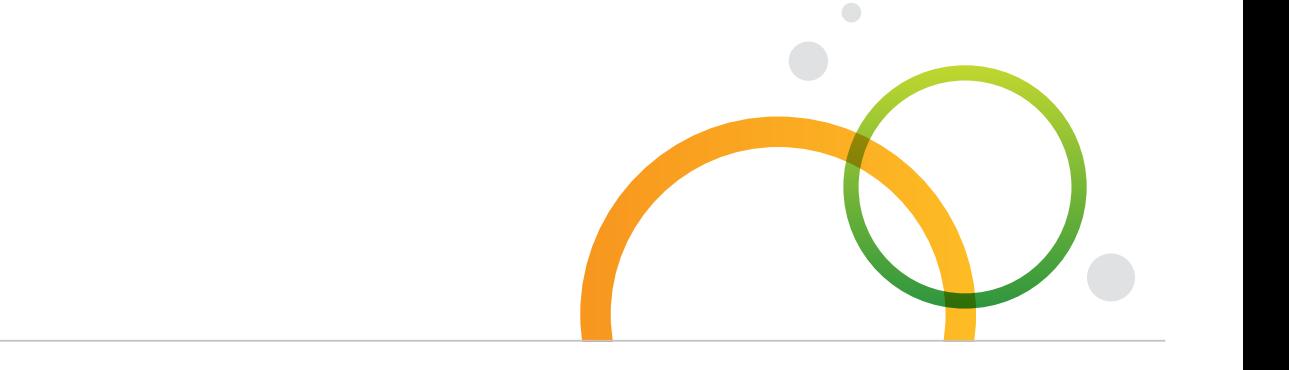

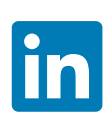

qlik.com

© 2015 QlikTech International AB. All rights reserved. Qlik®, QlikView®, Qlik® Sense, QlikTech®, and the QlikTech logos are trademarks of QlikTech International AB which have been registered in multiple countries. Other marks and logos mentioned herein are trademarks or registered trademarks of their respective owners.